## **QGIS Application - Bug report #12015 Allow transfer of rasters from QGIS to PostGIS through DBManager**

*2015-01-20 08:19 AM - Guillaume Larocque*

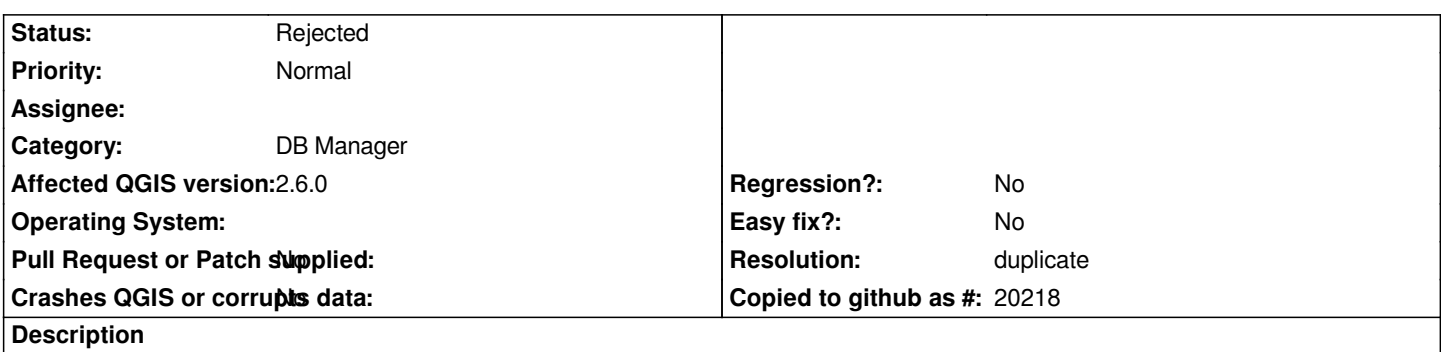

*There doesn't appear to be a way to transfer files from QGIS to PostGIS in DBManager, either through a DBManager menu item or through drag and drop from the filesystem, QGIS Browser or QGIS layer manager.*

## **History**

## **#1 - 2015-01-20 08:23 AM - Paolo Cavallini**

*- Resolution set to duplicate*

*- Status changed from Open to Rejected*

*Apparently a duplicate of #4777.*

*Feel free to reopen if this is not the case.*

## **#2 - 2015-01-20 08:27 AM - Guillaume Larocque**

*I don't seem to be able to reopen, but #4777 seems to describe importing FROM QGIS to PostGIS, which is already implemented. What this issues is asking for is the other way around... from QGIS to PostGIS.*